ra **iétails** es du modifier er une **ilimage** 

The copy filmed here has been reproduced thanks to tha ganarosity of:

National Library of Canada

Tha imagas appaaring hara ara tha bast quality possible considering the condition and legibility of tha original copy and In kaaping with tha filming contract specifications.

Original capias in printad papar covara ara filmad beginning with the front cover and ending on tha laat paga with a printad or lllustratad Imprasslon, or tha back covar whan appropriata. All othar original copies ara filmad baginning on tha first page with a printed or illustrated impression, and ending on the last page with a printed or lllustratad imprasslon.

The last recorded frame on eech microfiche shall contain the symbol  $\rightarrow$  (meaning "CON-TINUED"), or the symbol y (meaning "END"), whichever applies.

Maps, plates, charts, etc., may be filmed at different reduction ratios. Thoae too large to be entirely included in one exposure are filmed beginning In the upper left hand corner, left to right and top to bottom, aa many frames as required. The following diagrama illustrate the method:

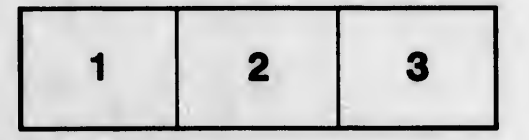

L'exemplaire filmé fut reproduit grâce à la générosité de:

Bibliothèque nationale du Canada

Les images suivantes ont été reproduites avec le plus grand soln, compta tanu da la condition at de la netteté de l'exemplaire filmé, et en conformité avec les conditions du contrat de fiimaga.

Les exemplaires originaux dont la couverture en papier est imprimée sont filmés en commençant par la pramiar plat at an tarminant soit par la dernière page qui comporte une empreinte d'impression ou d'illustration, soit par le second plat, seion le cas. Tous les autres exemplaires originaux sont filmés en commencant par la première pago qui comporte une empreinte d'impreasion ou d'iliustration at en terminant par la dernière page qui comporte une telle empreinte.

Un des symboles suivants apparaîtra sur la dernière image de chaque microfiche, selon le cas: le symbole - signifie "A SUIVRE", le symbole  $\Psi$  signifie "FIN".

Les cartes, planches, tableaux, etc., peuvent être filmés à des taux de réduction différents. Lorsque le document est trop grand pour être reproduit en un seul cliché, il est filmé à partir de l'angle supérieur gauche, de gauche à droite, et de haut an bas, en prenant le nombre d'images nécessaire. Les diagrammes suivants illustrent la méthode.

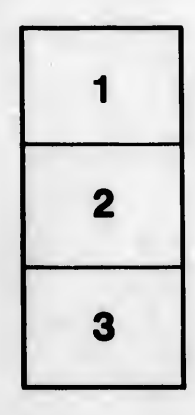

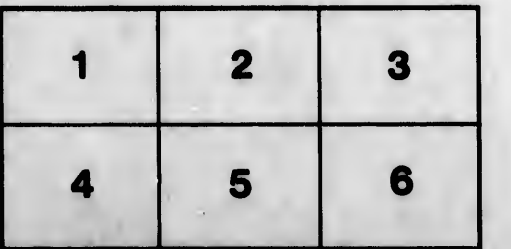

errata to

pelure. on à